Evolutionary algorithm over clouds of points: focus on Wasserstein barycenter interpolation

### Phd Student: Babacar SOW

3d year PhD student

Project: ANR SAMOURAI

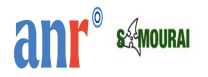

University: Ecole Des Mines de Saint-Etienne

Supervisors: Rodolphe LE RICHE (CNRS/LIMOS), Julien PELAMATTI, Merlin KELLER, Sanaa ZANNANE (EDF)

- 1. [Context : optimizing functions defined over clouds of points](#page-2-0)
- 2. [Wasserstein barycenter as evolutionary operators](#page-6-0)
- 3. [A baseline algorithm for comparisons](#page-14-0)
- 4. [Numerical experiments](#page-18-0)
- 5. [Results and perspectives](#page-21-0)
- 6. [Bibliography](#page-28-0)

### <span id="page-2-0"></span>Optimization of functions defined over clouds of points

- Deal with functions assumed to be **black** hox.
- In this presentation, we consider functions having inputs in the form of bag of vectors (or point clouds).
- These types of functions are encountered in many domains, such as: image processing, design of experiments and optimization, ...

### The design variable

- $\bullet\;X=\{\mathsf{x}_1,\ldots,\mathsf{x}_n\}$  where  $\mathsf{x}_i\in\mathbb{R}^d$  ,  $i=1,\ldots,n$  and  $n_\mathsf{min}\leq n\leq n_\mathsf{max}.$  It will be referred to as a cloud of points.
- It is a specific type of mixed variables.

# Example of an industrial problem : optimizing the layout of a wind-farm

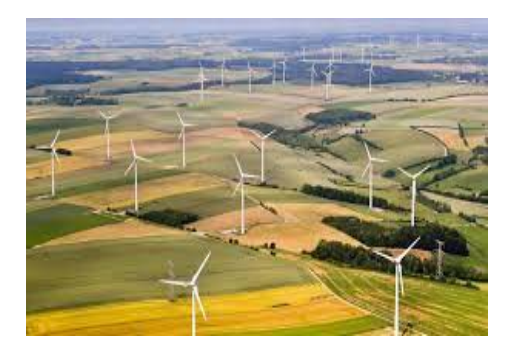

#### A set of points model

- Each point (vector) represents the positions of a turbine.
- The set of points corresponds to the positions of all the turbines.
- Find an optimal layout of turbines in a compact domain. The idea is to find a design maximizing annual production for instance.

# Mixed aspect: no order and varying size

### Comparing two clouds of points with different sizes

The functions of interest are permutation-invariant with respect to each of their inputs.

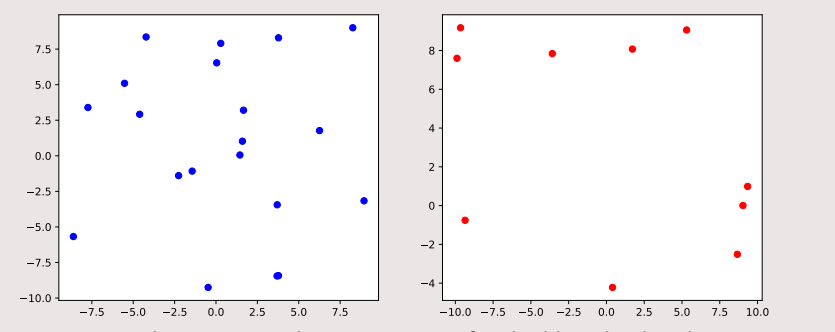

Two clouds of points in  $d = 2$  dimensions with  $n = 20$  points for the blue cloud and  $n = 10$  points for the red one. How to compare them ?

# Optimization with Evolutionary Algorithm

### **Difficulties**

- $\bullet$  F is a black-box function, no information about its smoothness, a fortiori its convexity.
- The presence of a mixed variables make it difficult to define gradients.

### Evolutionary algorithms

• Handle the candidate solutions using geometry and or interaction.

### Related works

- We can find in [\[2\]](#page-28-1), [\[5\]](#page-29-0), and [\[4\]](#page-28-2) algorithms, optimizing positions , based respectively on simulated annealing, genetic algorithm and particle swarm optimization.
- Authors suppose predefined positions and use binary encoding.
- Our work differs by letting points vary continuously.

# <span id="page-6-0"></span>The structure of the algorithm

### Evolutionary algorithm structure

- $\lambda$  the size of population,  $N_{\text{iter}}$  the number of iterations, F the function to be optimized and P the population.
- Choose  $\lambda$  clouds randomly to initialize  $Pop = \{X_i, i = 1, ..., \lambda\}.$
- For  $k = 1, \ldots, N_{\text{iter}}$ 
	- Compute  $F(X_i)$  for  $i = 1, ..., \lambda$ .
	- Create  $2 * \lambda$  new clouds by crossover.
	- Mutate each new cloud.
	- Selection: keep the  $\lambda$  best clouds among the parents and the children of the population.

#### Generation of new clouds of points (children)

• How to cross and mutate clouds of points ?

## Interpolation using Wasserstein-barycenter

### With the discrete uniform measures

- $\bullet\,$  To each cloud of points  $X=\{\textsf{x}_1,...,\textsf{x}_\textsf{n}\}$ , we associate  $P_X=\frac{1}{n}$  $\frac{1}{n}\sum_{i=1}^n \delta_{x_i}$
- We can compute a new cloud by interpolation with Wasserstein barycenter.

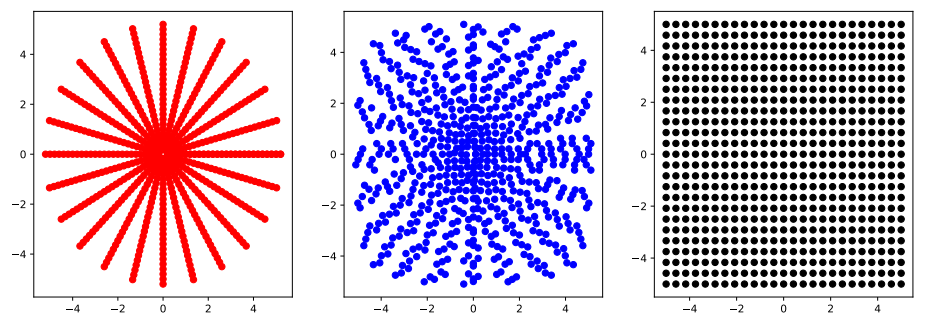

 $X_1$  and  $X_2$  (respectively in black and red are two initial clouds and X (in blue) represents their Wasserstein barycenter

### Wasserstein distance

- $\bullet\,$  For two measures  $\mu$  and  $\nu$  defined over  $\mathbb{R}^d$ , the Wasserstein distance of order  $p$  is defined as follows :  $\mathcal{W}_{\rho}^{\rho} = \inf_{\pi \in \Pi(\mu,\nu)} \int_{\mathbb{R}^d \times \mathbb{R}^d} \rho(x,x')^{\rho} \mathrm{d} \pi(x,x')$ 
	- $\rho(x, x')$  correspond to the Euclidean distance between x and x'
	- $\Pi(\mu,\nu)$  is the set of all probability measures defined over  $\mathbb{R}^d\times\mathbb{R}^d$  with marginals  $\mu$  and  $\nu$ .

### Wasserstein barycenter

• A barycenter  $(\nu^*)$  of N measures  $\nu_1,...,\nu_N$  is defined as to minimize  $f(\nu)=\sum_{i=1}^N \epsilon_i\, W^p_p(\nu,\nu_i)$ , with  $\epsilon_i\geq 0, \sum_{i=1}^N \epsilon_i=1$  see Agueh and Carlier [\[1\]](#page-28-3).

### Wasserstein Barycenter

- $\bullet\,$  Equal weights crossing  $:$  For two measures  $(P_{X_1}% )\rightarrow P_{X_2}$  and  $P_{X_2}$  we can take  $P_{X_c}$  = arg min( $W_2^2(P_X, P_{X_1}) + W_2^2(P_X, P_{X_2})$ ), to be a new design.  $P_Y$
- Random weights crossing : For two measures  $(P_{X_1}$  and  $P_{X_2})$  and a random  $\epsilon \in [0,1]$ we can take  $P_{X_c} = \argmin_{\epsilon} W_2^2(P_X, P_{X_1}) + (1-\epsilon)W_2^2(P_X, P_{X_2})$ , to be a new design.  $P_X$

### Comments on the sizes

- $\bullet$  If  $P_{X_1}$  and  $P_{X_2}$  have two different supports' sizes,  $k_1$  and  $k_2$ , two crossings are done yielding two new designs (with supports  $k_1$  and  $k_2$ ).
- Algorithms to compute this minimum are discussed in Cuturi and Doucet [\[3\]](#page-28-4).

# Contracting effect

#### Theorem

Consider  $\mathcal{P}'$  be the set of discrete measures over R<sup>d</sup> with finite support and  $\epsilon$  a positive real number. Let  $P_{X_1},\ P_{X_2}$  and  $P_{X^*}$  be defined respectively as  $\sum_{i=1}^n\alpha_i\delta_{x_i^1},\sum_{i=1}^n\alpha_i=1,\alpha_i\geq 0$ ,  $\sum_{j=1}^m \beta_j \delta_{x_j^2}, \sum_{j=1}^m \beta_j = 1, \beta_j \ge 0, \sum_{l=1}^k \lambda_l \delta_{x_l^*}, \sum_{l=1}^k \lambda_l = 1, \lambda_l \ge 0$  with

$$
P_{X^*} \in \underset{P_X \in \mathcal{P}'}{\text{arg min}} \, \epsilon W_2^2(P_X, P_{X_1}) + (1 - \epsilon) W_2^2(P_X, P_{X_2})
$$

If the above is verified we have  $\forall l \in \{1, ..., k\}, x_l^* \in Conv(x_1^1, ..., x_n^1, x_1^2, ..., x_m^2)$  where Conv(x<sub>1</sub>, ..., x<sub>n</sub>, x<sub>2</sub>, ..., x<sub>n</sub>) is the closed convex hull of the set {x<sub>1</sub>, ..., x<sub>n</sub>, x<sub>1</sub>, ..., x<sub>n</sub>}

#### Escape from contraction !

One needs to define mutations helping to escape from contraction. How ?

# Crossings' examples

The given clouds are contained in the convex hull of the union of the initial clouds.

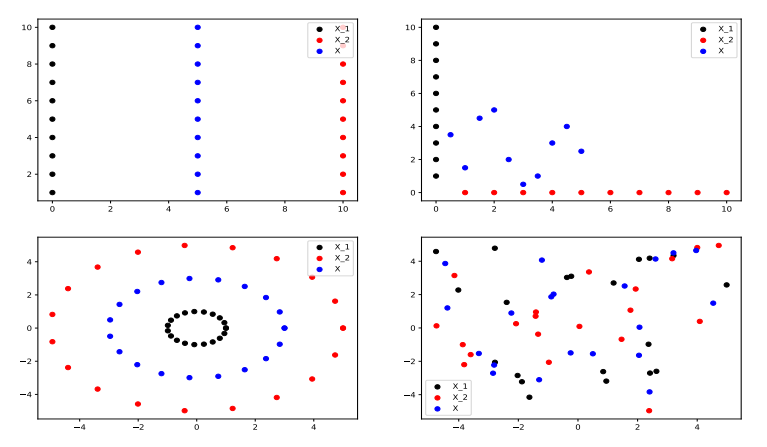

 $X_1$  and  $X_2$  respectively in black and red are two initial clouds and X (in blue) represents their Wasserstein barycenter

### **Mutations**

We introduce the following mutations over clouds of points.  $X_m$  is a mutation of  $X_c$ .

### **Definitions**

- $\bullet \epsilon \sim \mathcal{U}[0,1]$
- Boundary-Mutation (BM) :  $P_{X_m} = \argmin_{\substack{m \\ \in \mathcal{W}_2^2(P_X, P_{X_c})}} \sum_{i=1}^{N-1} (P_X, P_{X_c \cup Dom})$ .  $P_X$ Dom is a cloud of points at the domain boundary, it can be randomly sampled. To fix ideas, for a polygon, Dom is be the union of points randomly sampled on the sides On each side, one samples a point.
- Weighted-Sample-Wasserstein (WSM) :  $P_{X_m}$  = arg min  $\epsilon W_2^2(P_X, P_{X_c}) + (1-\epsilon)W_2^2(P_X, P_{X_{rand}})$  with the following :  $P_X$ 
	- $X_{rand}$  is a randomly sampled.
- What mutation do we adopt?

# One (of the two) mutation with a random weight  $(\epsilon)$

We adopt the following mutation after experimental results.

### A one mutation

- $r \sim \mathcal{U}[0,1]$
- If  $r > 0.5$ :
	- Do BM
- Else :
	- Do WSW

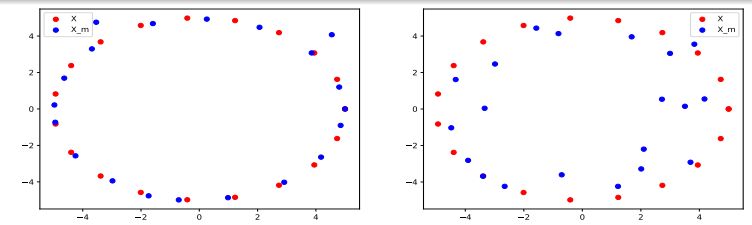

 $X$  and  $X_m$  (respectively in red and blue) are initial cloud and the mutated one with Wasserstein barycenter. BM on left and WSW on right. 14/30

# <span id="page-14-0"></span>Default crossovers and mutations : comparison algorithm denoted Cg

### Crossing by random choice of points among parents

- Let  $X^1 = \{x^1_1, ... x^1_{n_1}, \emptyset_{n_1+1}, ..., \emptyset_{n_{max}}\}$  and  $X^2 = \{x^2_1, ... x^2_{n_2}, \emptyset_{n_2+1}, ..., \emptyset_{n_{max}}\}$
- $X^c = \{x_1, ... x_n, \emptyset_{n+1}, ..., \emptyset_{n_{max}}\}$  is their crossover. And  $\forall i \in \{1, ..., n_{max}\}$ ,  $x_i$  is randomly sampled in  $\{ {x^1}_i,{x^2}_i\}$  with a Bernoulli law (1/2). Rearrange to have full points on left.

### Gaussian Mutation

- Let  $X^c = \{x_1, ... x_n, \emptyset_{n+1}, ..., \emptyset_{n_{max}}\}$
- Sample m randomly in  ${n-1, n, n+1}$
- Add or remove points according to m
- Perturb each point with a truncated Gaussian with a diagonal covariance matrix where the variance is given by the following :

• proportional to 
$$
\sigma^2 = E[||X - X'||^2]
$$
.

## Crossings' examples

The new clouds contain points sampled randomly from the two initial clouds : points don't move.

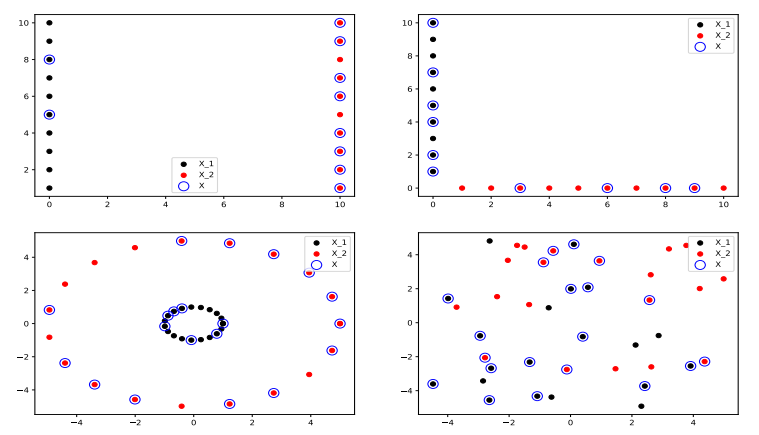

 $X_1$  and  $X_2$  respectively in black and red are two initial clouds and X (in blue) is an example of their classical crossover

### Gaussian mutation

Each point of the cloud is mutated with a truncated Gaussian.

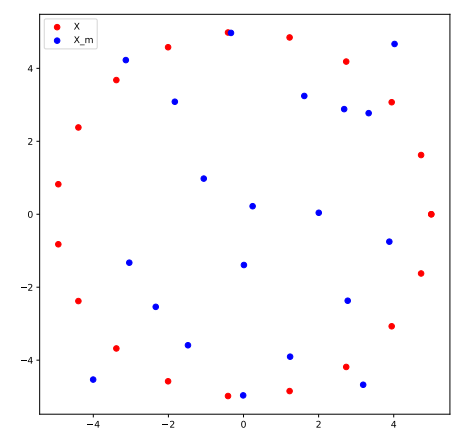

 $X$  and  $X_m$  (respectively in red and blue) are initial cloud and the mutated one with truncated Gaussian.

### Numerical experiments

#### Experiment set-up

- In the following we fix  $\lambda = 300$ ,  $N_{iter} = 500$ .
- WBGEA (Wasserstein-Barycenter Evolutionary Algorithm with equal weights in crossing),
- (WBGEA rc) (random weights in crossing)
- (WBGEA nc (without crossing)
- Cg : the comparison algorithm algorithm
- Cg nc (the comparison algorithm without crossing)
- For each algorithm, we compute the diversity of the population during the iteration with the followoing :
	- Consider  $Pop = \{X_i, i = 1, ..., \lambda\}$
	- $P_{X*}$  being the Wasserstein barycenter of the population and its size defined as the mode of all sizes in Pop.
	- Diversity of Pop is  $(1/\lambda)\sum_{i=1}^{\lambda}W^p_p(P_{X^*},P_{X_i})$
- We compare all the algorithms on the following test functions.

# <span id="page-18-0"></span>Test functions

### Inspired from wind-farms

• We consider the following family of test functions mimicking wind-farms productions

$$
F_{\theta}(\{x_1, ..., x_n\}) = \sum_{i=1}^n \bigg( \prod_{j,j \neq i} f_{x_j, \theta}(x_i) \bigg) f_0(x_i)
$$
 (1)

### Mindist and Inertia

• 
$$
F_{minDist}(\{x_1, ..., x_n\}) = min_{i \neq j} ||x_i - x_j||.
$$

• 
$$
F_{inert}(\{x_1, ..., x_n\}) = \sum_{i=1}^n ||x_i - \bar{X}||^2
$$
 with  $\bar{X} = \frac{1}{n} \sum_{i=1}^n x_i$ 

### The input of the functions

• The number of points of the inputs vary between 10 and 20. We maximize the functions.

### Wind farm test functions

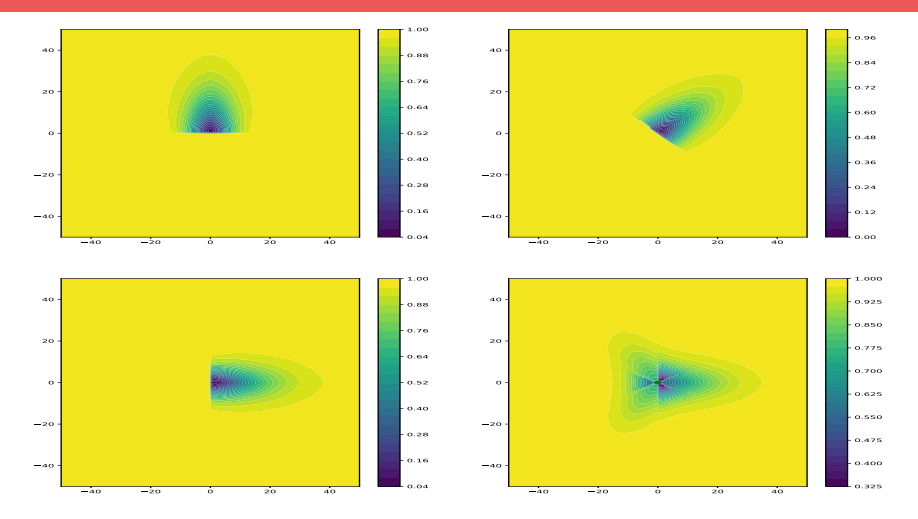

Representation of  $f_{x,\theta}$  (x=(0,0)) with  $\theta = 90^\circ$  at top left,  $\theta = 45^\circ$  top right,  $\theta = 0^\circ$  bottom left, and averaged directions at bottom right. We denote the corresponding functions respectively  $F_{90}$ ,  $F_{45}$ ,  $F_{0}$ ,  $F_{4d}$ .

- We apply 5 algorithms on each test function.
- The results are presented respectively in the following order  $F_0$ ,  $F_{90}$ ,  $F_{45}$ ,  $F_{4d}$ ,  $F_{inert}$ ,  $F_{minDist}$
- The x-axis correspond to the number of iterations.
- Concerning the algorithm's performances, the y-axis correspond to the mean over 20 of the maximum of each population.
- We do the same for the diversity (y-axis correspond to the mean over 20 of the diversity of the population).

# <span id="page-21-0"></span>Progress of the maximum of each population during iterations

The absence of crossing improves all the algorithms. Random weights in crossing works better than equal ones in WBGEA. WBGEA nc outperforms all the algorithms except on  $F_{minDist}$ .

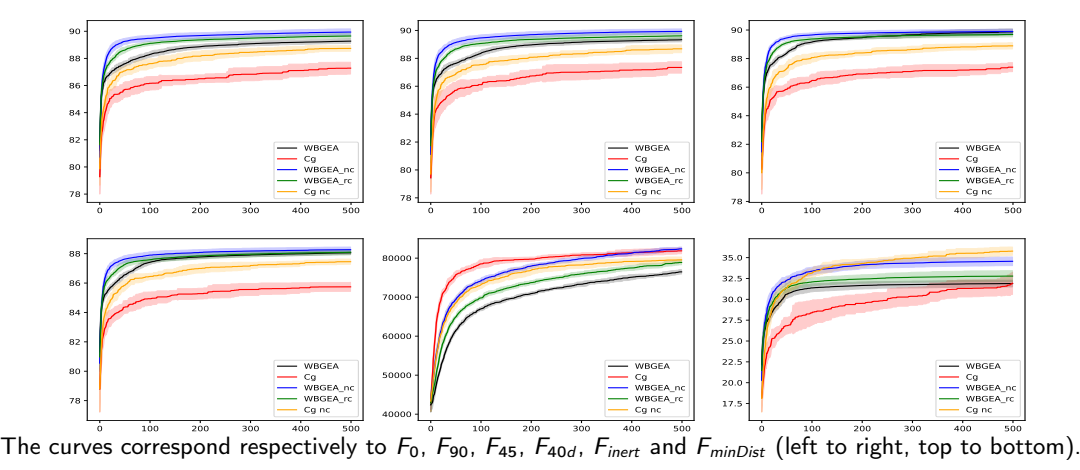

# Diversity of the algorithms

When crossing with equal weights in WBGEA, one observes a quite similar diversity of population than with random ones for long term. The absence of crossing helps to keep more the diversity of population in WBGEA. We observe a higher diversity with Cg.

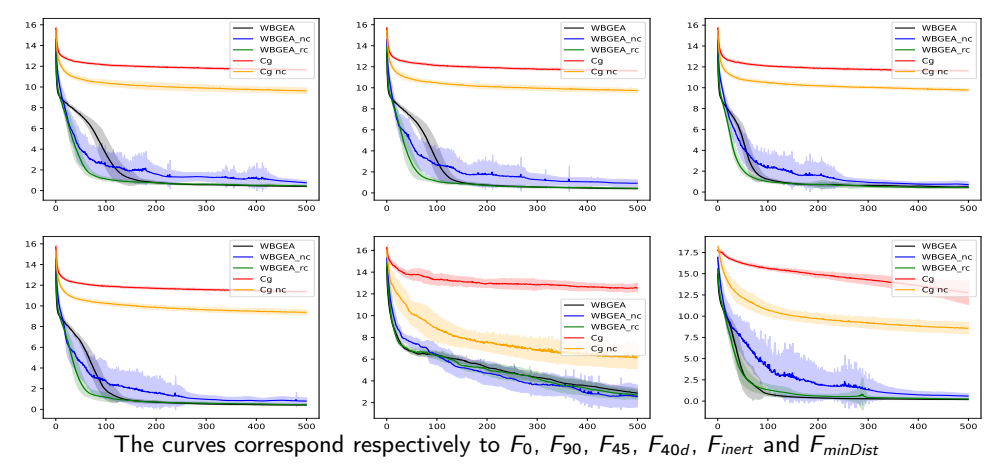

# Best designs of WBGEA\_nc

We observe an adaptation of the returned designs to the optimized functions. The points are placed optimally according to the wind's direction for wind-farms analytical functions.

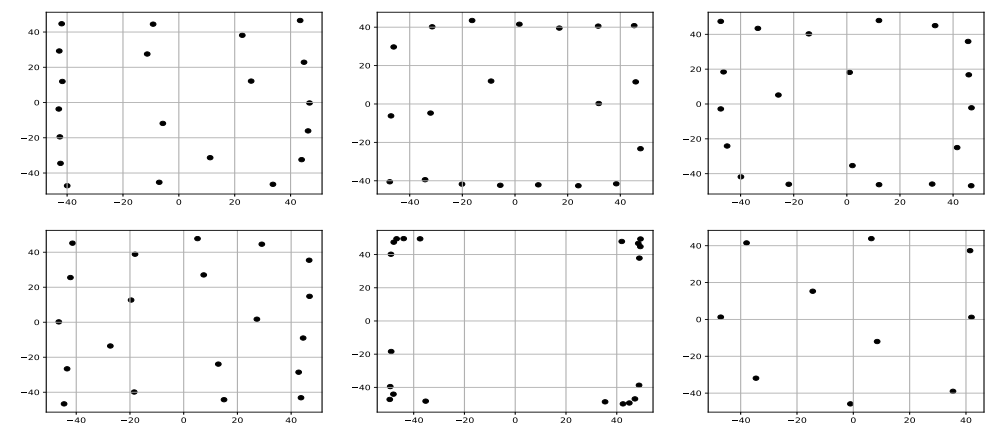

The designs correspond respectively to  $F_0$ ,  $F_{90}$ ,  $F_{45}$ ,  $F_{4d}$ ,  $F_{inert}$  and  $F_{minDist}$  (left to right, top to bottom).

# Population's view of WBGEA on  $F_0$

We can visualize the similarity of the clouds of points in the population progressing during the iterations.

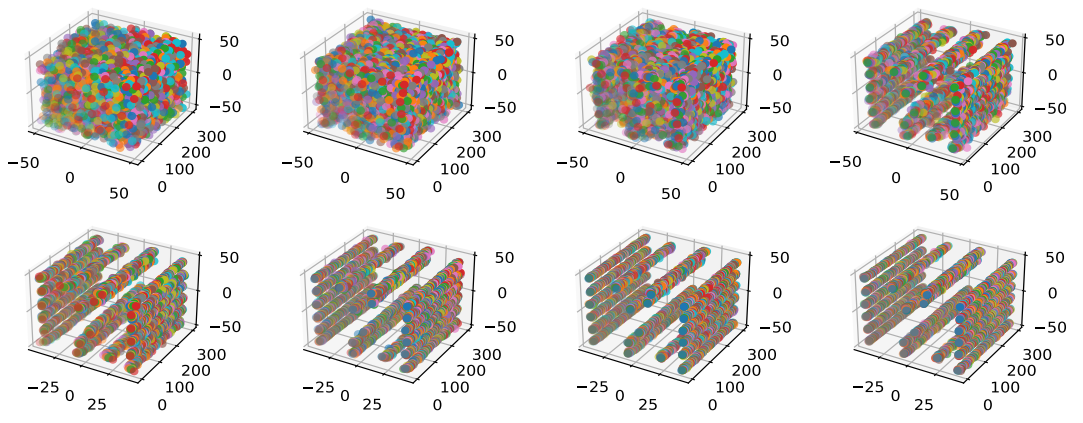

The designs of populations correspond respectively to the iterations 0, 50, 75, 100, 125, 150, 175, 200 (left to right, top to bottom).

# Population's view of WBGEA nc on  $F_0$

Without crossing, the progression of the similarity is accelerated during the first iterations and slightly reduced at the end.

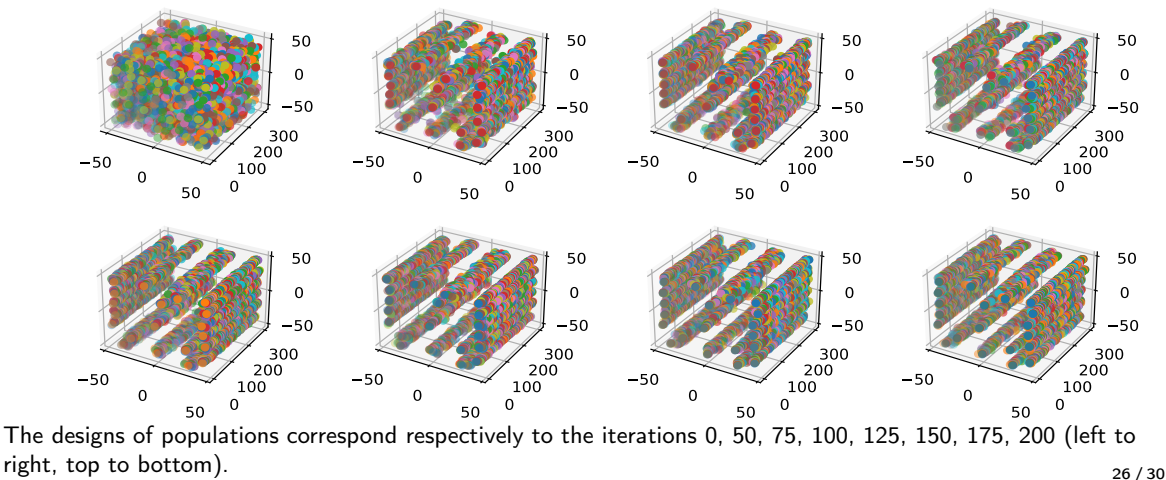

# Population's view of  $Cg$  nc the  $F_{minDist}$

We can observe the great diversity due to the Gaussian mutation !

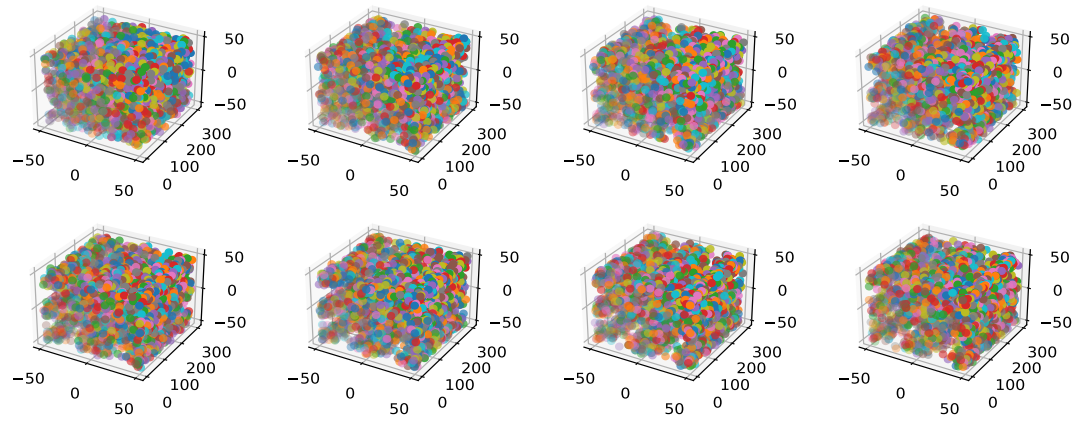

The designs of populations correspond respectively to the iterations 0, 50, 75, 100, 125, 150, 175, 200 (left to right, top to bottom).

### Evolutionary algorithms over clouds of points

- Optimizing over non convex domains.
- Optimize with colored clouds of points.
- Extend to clouds with points of dimension  $d > 2$ .
- Combining with Gaussian process : Bayesian Optimization.

# <span id="page-28-0"></span>Bibliography I

- <span id="page-28-3"></span>[1] Martial Agueh and Guillaume Carlier. "Barycenters in the Wasserstein space". In: SIAM Journal on Mathematical Analysis 43.2 (2011), pp. 904–924.
- <span id="page-28-1"></span>[2] Martin Bilbao and Enrique Alba. "Simulated annealing for optimization of wind farm annual profit". In: 2009 2nd International symposium on logistics and industrial informatics. IEEE. 2009, pp. 1–5.
- <span id="page-28-4"></span>[3] Marco Cuturi and Arnaud Doucet. "Fast computation of Wasserstein barycenters". In: International conference on machine learning. PMLR. 2014, pp. 685–693.
- <span id="page-28-2"></span>[4] Ajit C Pillai et al. "Comparison of offshore wind farm layout optimization using a genetic algorithm and a particle swarm optimizer". In: International Conference on Offshore Mechanics and Arctic Engineering. Vol. 49972. American Society of Mechanical Engineers. 2016, V006T09A033.

# Bibliography II

<span id="page-29-0"></span>[5] Ajit C Pillai et al. "Optimisation of offshore wind farms using a genetic algorithm". In: International Journal of Offshore and Polar Engineering 26.03 (2016), pp. 225–234.